## Send email (use cases)

With the Send email post function you can easily send an email with custom content to recipients based on **fields**, **custom fields**, **groups**, **project roles** or simply by **selecting a user**.

You could use this post function to easily email a customized issue report to the assignee, reporter, service project customer, or any user you can think of.

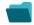

## Use cases and examples

| JWT feature | Workflow function  | Parser functions                   | Complexity                                           |
|-------------|--------------------|------------------------------------|------------------------------------------------------|
| (c)         | Send email         |                                    | BEGINNER                                             |
| <b>(</b>    | Send email         | jiraExpression()                   | ADVANCED                                             |
| (c)         | Send email         |                                    | INTERMEDIATE                                         |
|             | \$\tag{\$\delta}\$ | Send email  Send email  Send email | Send email  Send email  jiraExpression()  Send email |

If you still have questions, feel free to refer to our support team.